# **CSE 142, Spring 2010 Midterm Exam Key**

### **1. Expressions**

**Expression**  $8 - 2 * 3 + (5 - 1)$  $10 - 2 + "6" + 3 * 25 + (33 - 3) + 9$ 19 % 8 == 3 && 2 == 7 / 3 1.0 / 2 +  $(4.5 - 1.5)$  - 7 / 2 Value 6 "8675309" true  $\big| 0.5$ 

#### **2. Parameter Mystery**

```
butters is kenny with friends
butters is stan with cartman
cartman is ike with stan
kyle is friends with butters
```
### **3. If/Else Simulation**

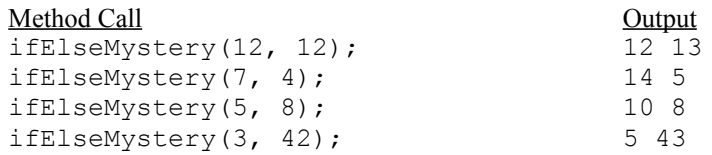

### **4. Assertions**

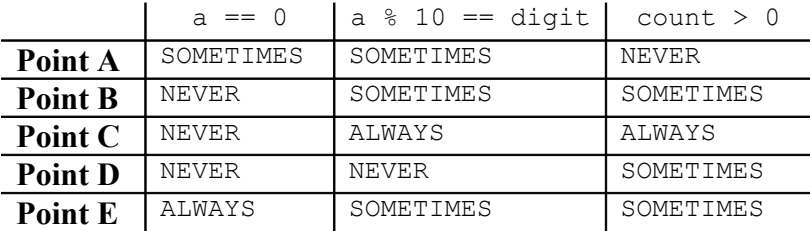

#### **5. Programming**

There are many ways to solve any programming problem. Here are some common correct solutions we saw:

```
public static boolean dominant(int a, int b, int c) {
    return a \sqrt{5} b + c || b \sqrt{5} a + c || c \sqrt{5} a + b;
}
public static boolean dominant(int a, int b, int c) {
    if (a + b \&l t; c) {
         return true;
    } else if (a + c \< lt; b) {
        return true;
    } else if (b + c \< lt; a) {
        return true;
     } else {
        return false;
     }
}
public static boolean dominant(int a, int b, int c) {
    if (c \> a + b) {
        return true;
 }
    if (b \sqrt{a}); a + c) {
        return true;
     }
    if (a \> t; b + c) {
        return true;
     }
    return false;
}
public static boolean dominant(int a, int b, int c) {
    int max = Math.max(a, Math.max(b, c));
    int min = Math.min(a, Math.min(b, c));
    int mid = a + b + c - max - min;
    if (max \> min + mid) {
         return true;
     } else {
        return false;
     }
}
public static boolean dominant(int a, int b, int c) {
    int sum = a + b + c;
    int max = Math.max(a, Math.max(b, c));
    return sum - max < max;
}
public static boolean dominant(int a, int b, int c) {
    int big1 = \text{Math.max}(a, b);
    int big2 = Math.max(big1, c);
   int small1 = Math.min(a, b);
   int small2 = Math.min(big1, c);
    return big2 > small1 + small2;
}
public static boolean dominant(int a, int b, int c) {
   int max = Math.max(a, Math.max(b, c));
   int min = Math.min(a, Math.min(b, c));
   int sum = Math.min(Math.min(a+b, a+c), b+c);
   return a & qt; sum || b & qt; sum || c & qt; sum;
}
```
#### **6. Programming**

```
public static void invest(double amount, double rate, int years) {
    double total = amount;for (int i = 1; i <= years; i++) {
 total += rate / 100.0 * total;
         System.out.printf("After year %d: $%.2f\n", i, total);
     }
     System.out.printf("Total interest earned: $%.2f\n", total - amount);
}
public static void invest(double amount, double rate, int years) {
     double totalInterest = 0.0;
   for (int i = 1; i \leq years; i++) {
       double interest = rate / 100.0 * amount;
       amount = amount + interest; totalInterest = totalInterest + interest;
        System.out.printf("After year %d: $%.2f\n", i, amount);
 }
     System.out.printf("Total interest earned: $%.2f\n", totalInterest);
}
```
## **7. Programming**

```
public static void lucky(int min) {
    Random r = new Random();
    int count = 0;int total = 0;while (count < 4) {
        int die = r.nextInt(6) + 1; System.out.print(die + " ");
        if (die \< lif (die \< lif min) {
             count++;
         } else {
            count = 0; }
         total++;
 }
     System.out.println();
     System.out.println("Finished after " + total + " rolls.");
}
public static void lucky(int min) {
    Random r = new Random();
    int count = 0; int rolls = 0;
     do {
         rolls++;
        int die = r.nextInt(6) + 1;if (die \< lt; = min) {
            \overline{\text{count++}};
         } else {
        count = 0; }
         System.out.print(die + " ");
    } while (count != 4);
     System.out.println("\nFinished after " + rolls + " rolls.");
}
```